# WAVEWIN

**FUNCTION & NAVIGATION KEYS**

COPYRIGHT © SOFTSTUF INCORPORATEDALL RIGHTS RESERVED

## SOFTSTUF<sub>, INC.</sub>

P.O. BOX 40245 PHILADELPHIA, PA 19106-0245 WWW.SOFTSTUF.COMWWW.WAVEWIN.NET

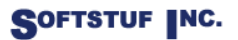

SOFTSTUF, INC. SOFTWARE STRUCTURE FOR UNLIMITED FUNCTIONALITY P.O. BOX 40245 PHILADELPHIA, PA 19106-0245 1-800-818-3463 · 215-922-6880 **WWW.SOFTSTUF.COM**

#### **Function & Navigation Keys**

**File Table** 

1

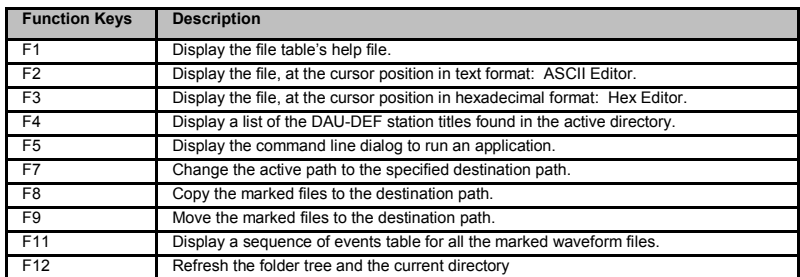

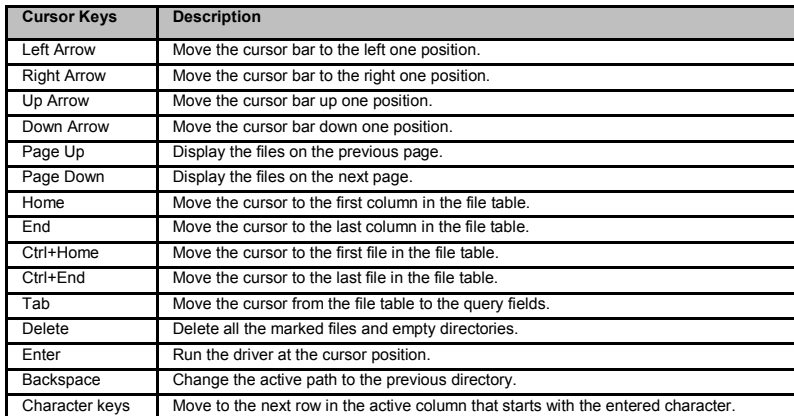

## **Function & Navigation Keys**

## **Device Manager**

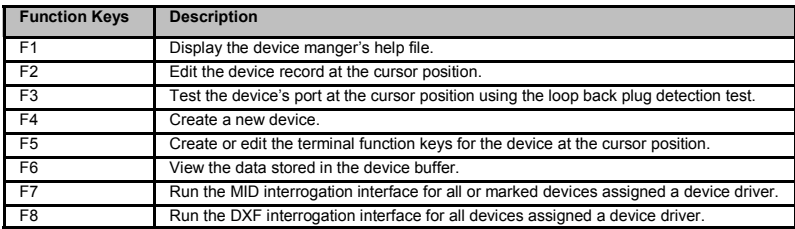

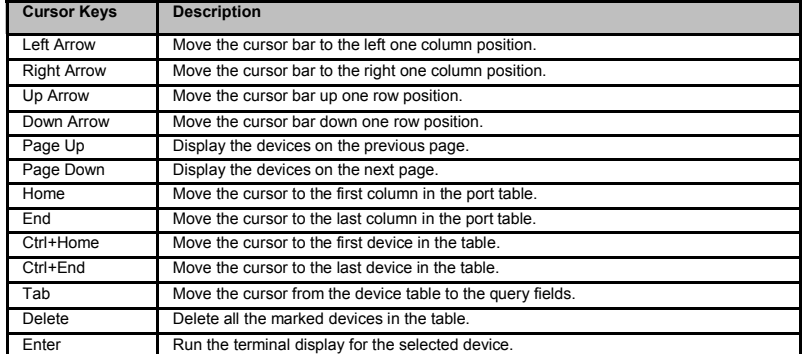

6

#### **Function & Navigation Keys**

**Software Analog Channels (SACs)** 

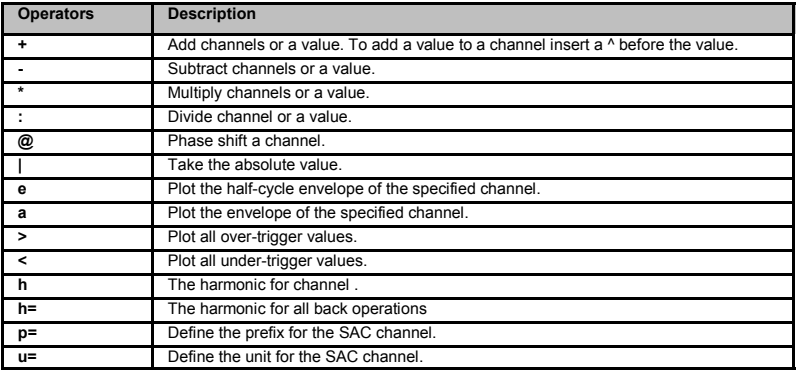

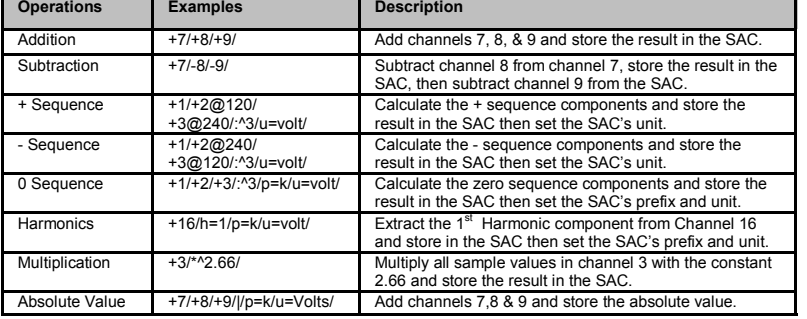

#### **Function & Navigation Keys**

#### **Query Fields**

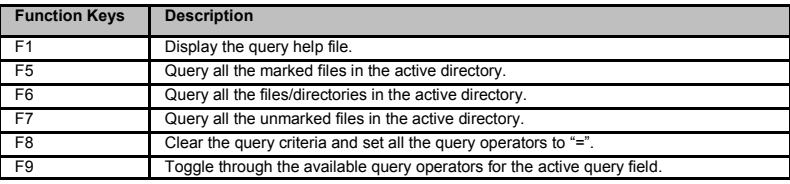

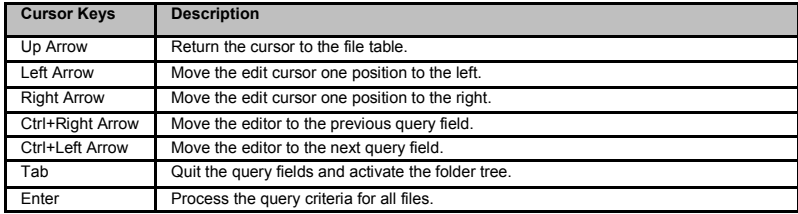

5

#### **Function & Navigation Keys**

**Data Display** 

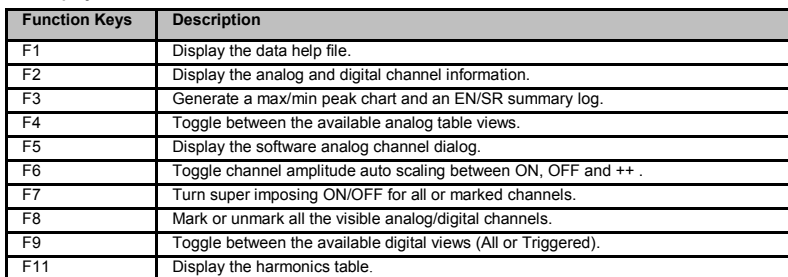

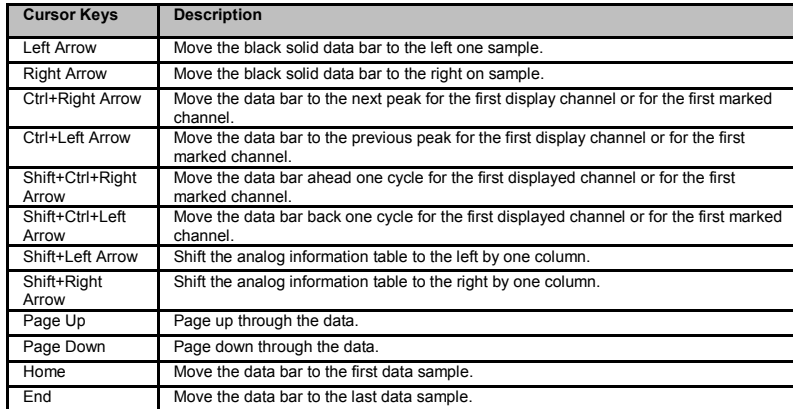

#### **Function & Navigation Keys**

**Data Display** 

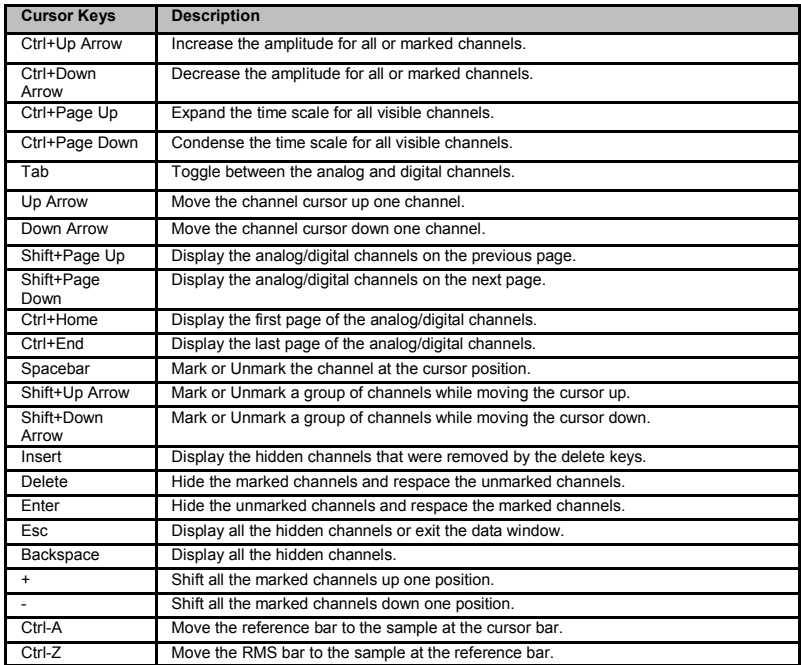

3